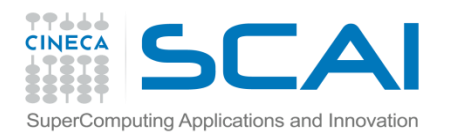

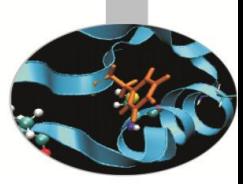

#### Introduction to PETSc **Portable, Extensible Toolkit for Scientific Computation**

**Roberto Gori** – r.gori@cineca.it SuperComputing Applications and Innovation Department

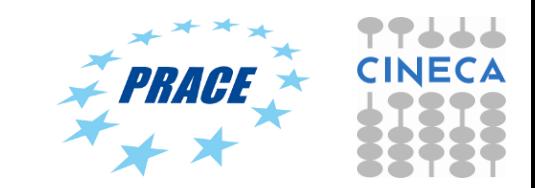

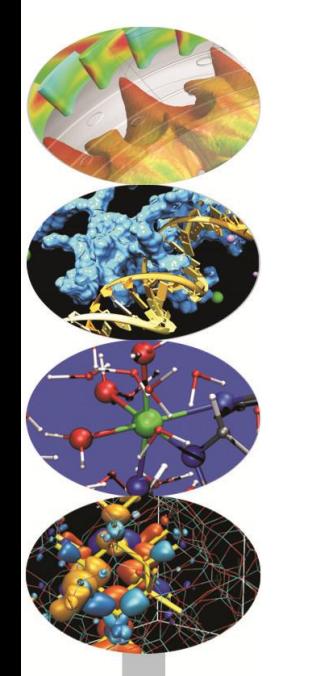

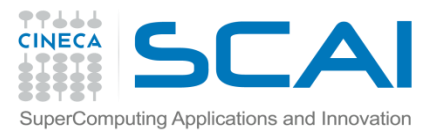

# **PETSc main features**

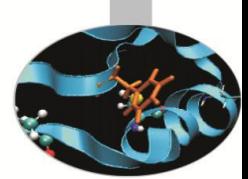

#### **PETSc – Portable, Extensible Toolkit for Scientific Computation**

Is a suite of data structures and routines for the scalable (parallel) solution of scientific applications mainly modelled by partial differential equations.

- Essentially Object Oriented code written in **C**
- Usable from **Fortran, C++** and **Python** (via **petsc4py**)
- Uses **MPI** for message-passing
- Uses **BLAS** and **LAPACK** for low-level data manipulation
- $\triangleright$  Can be configured for single or double precision, real or complex scalars
- $\triangleright$  Interfaces with many other numerical packages
- PETSc has been used for modeling in all of these **areas**:

Acoustics, Aerodynamics, Air Pollution, Arterial Flow, Brain Surgery, Cancer Surgery and Treatment, Cardiology, Combustion, Corrosion, Earth Quakes, Economics, Fission, Fusion, Magnetic Films, Material Science, Medical Imaging, Ocean Dynamics, PageRank, Polymer Injection Molding, Seismology, Semiconductors, ...

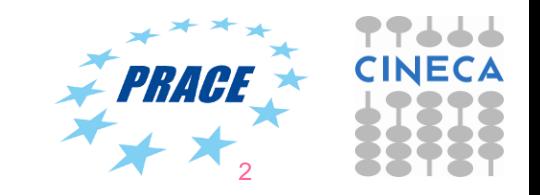

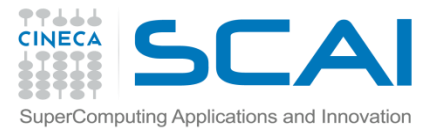

### **PETSc class hierarchy**

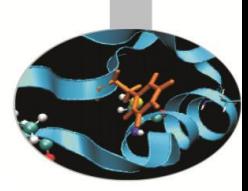

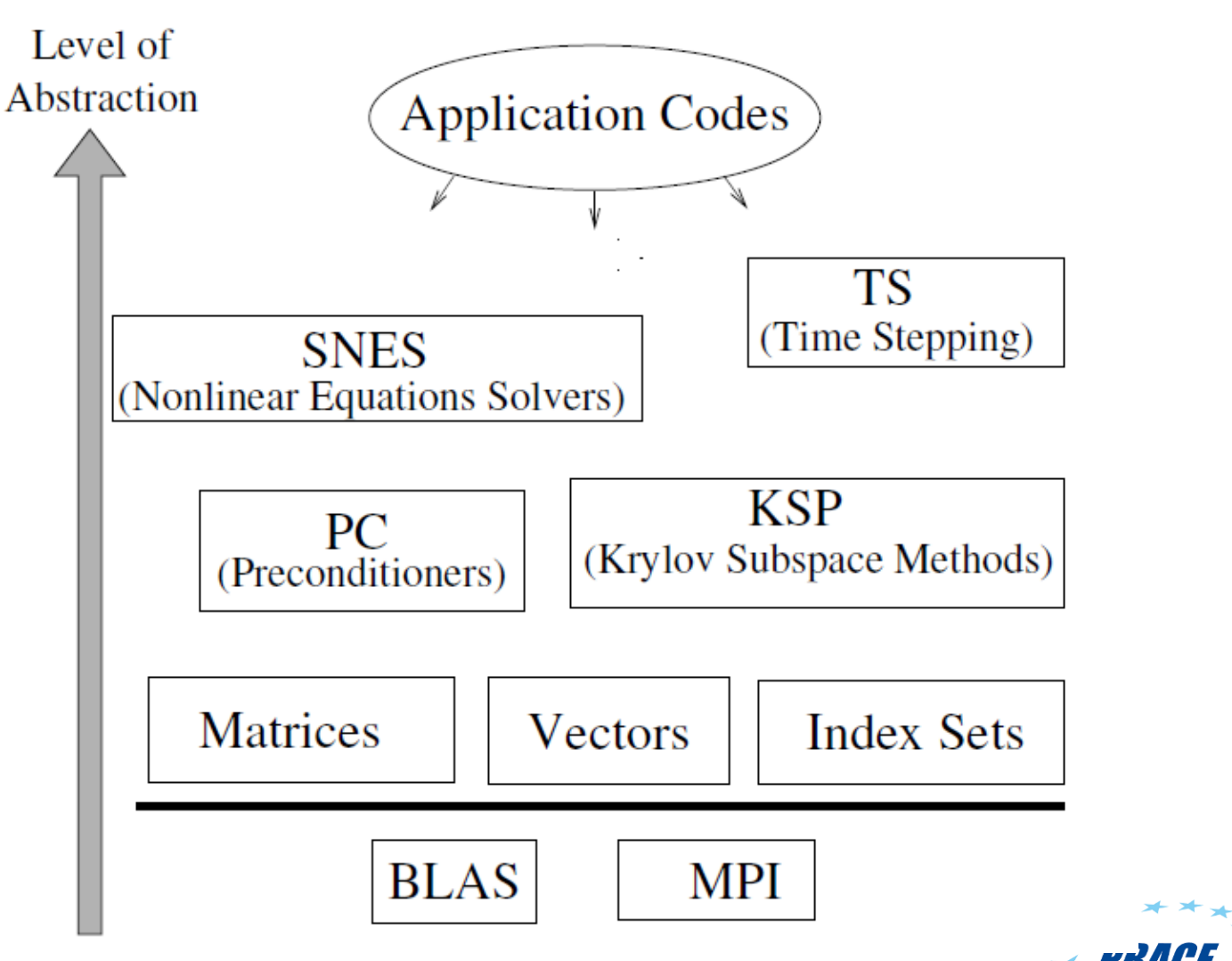

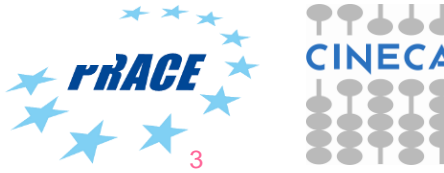

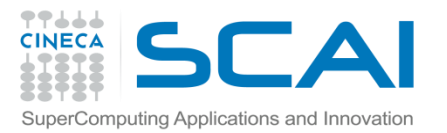

## **PETSc numerical components**

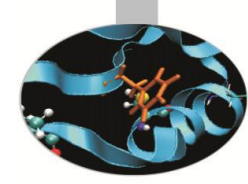

#### **Parallel Numerical Components of PETSc**

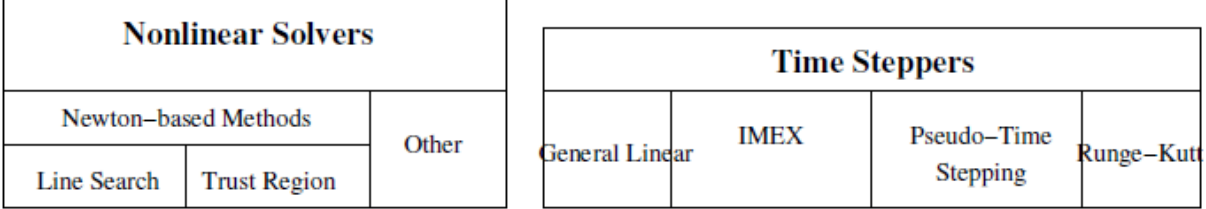

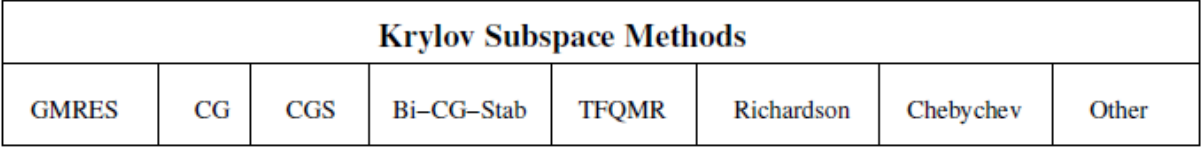

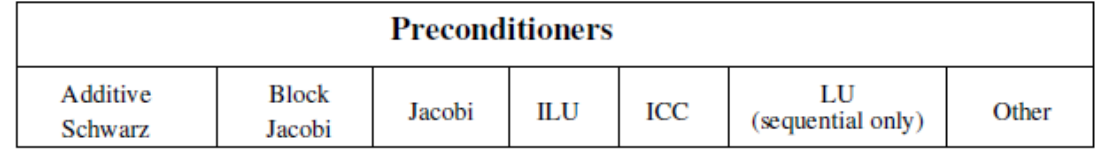

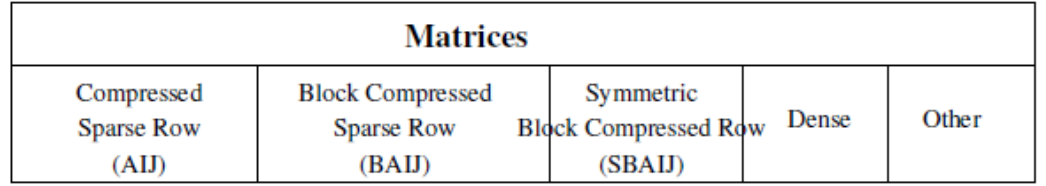

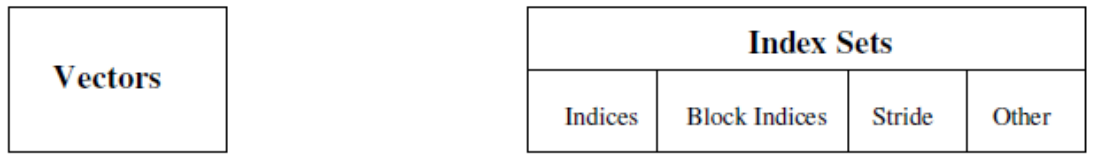

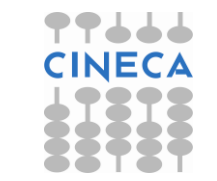

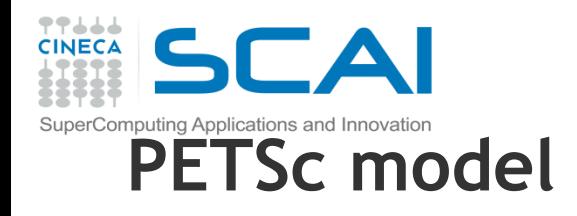

#### **Goals**

- Portability
- Performance
- Scalable parallelism

#### **Approach**

- Object Oriented Delegation Pattern
- Many specific implementations of the same object
- Shared interface
- Command line customization

#### **Benefit**

- Most of linear and nonlinear algebra techniques implemented
- Flexibility: easy switch among different implementations
- Nasty details of implementation hidden

**Ongoing (development version only)**

• **GPU**, **MIC** (via **OpenCL**) and **pthread** low-level implementations

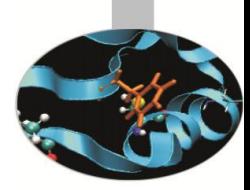

5

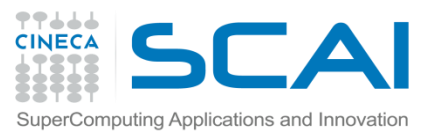

# **PETSc object oriented model**

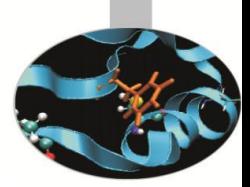

- (Almost) all PETSc objects are essentially **delegator objects**
- From Wikipedia: "...*an object, instead of performing one of its stated tasks, delegates that task to an associated helper object*..."

[http://en.wikipedia.org/wiki/Delegation\\_pattern](http://en.wikipedia.org/wiki/Delegation_pattern)

#### $\triangleright$  Example with a XXX object

#include <petscxxx.h> //Includes the public interface for XXX and other stuff PetscXXX xxx;

XXXCreate( $\ldots$ ,  $\&xxx$ ); //Initializes the XXX object (no implementation yet) XXXSetType(xxx,ANY XXX TYPE); //DELEGATION: Sets specific implementation XXXSetOption(xxx,ANY XXX OPTION,XXX OPTION VALUE); //Sets options in DB XXXAnyCustom(xxx,...); //Any XXX customization available through the interface XXXSetFromOptions(xxx); //Allows options and command line customization XXXSetUp(xxx); //Calls specific setup (not all objects need it)

- $\triangleright$  XXXSetType calls the specific creation routine XXXCreate ANYXXXTYPE(...).
- $\triangleright$  If XXXSetType is called at a later time, the old delegate is freed and  $xxx$  can be reused with a different low-level implementation.
- $\triangleright$  XXXSetUp, if needed, closes the setup procedure: xxx can then be used.
- Users can register their own delegates/classes using

XXXRegister(...,XXXCreate\_MYTYPE)

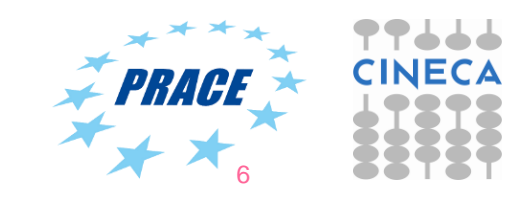

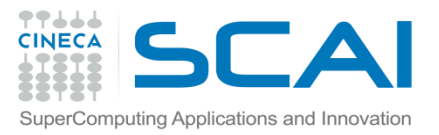

# **PETSc from a user perspective**

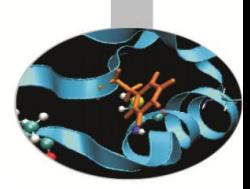

#### $\triangleright$  Home page

<http://www.mcs.anl.gov/petsc/index.html>

 $\triangleright$  User manual

<http://www.mcs.anl.gov/petsc/petsc-current/docs/manual.pdf>

 $\triangleright$  Public functions for XXX class (Vec, Mat, KSP, ...) accessible at

<http://www.mcs.anl.gov/petsc/petsc-current/docs/manualpages/XXX/index.html>

 $\triangleright$  Each class has its own set of tutorials which can be compiled and ran

#### **USE THEM TO LEARN HOW TO DEVELOP WITH PETSc!**

- $\triangleright$  Always use a debug version of PETSc when developing.
- $\triangleright$  No need to download and install supported external packages separately: PETSc will do this for you if any if the packages is requested at configure time.
- $\triangleright$  An example:
	- \$ ./configure --download-mpich=1 --download-mumps=1

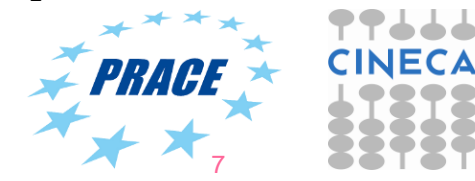

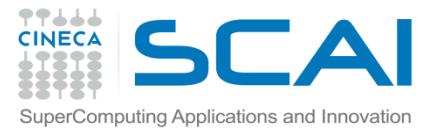

#### PETSc from a user perspective **VecCreate**

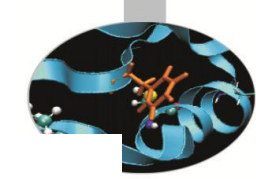

Creates an empty vector object. The type can then be set with VecSetType(), or VecSetFromOptions().

#### **Synopsis**

#include "petscvec.h" PetscErrorCode VecCreate(MPI Comm comm, Vec \*vec)

If you never call VecSetType() or VecSetFromOptions() it will generate an error when you try to use the vector.

Collective on MPI Comm

#### **Input Parameter**

comm -The communicator for the vector object

#### **Output Parameter**

vec -The vector object

#### **Keywords**

vector, create

#### **See Also**

VecSetType(), VecSetSizes(), VecCreateMPIWithArray(), VecCreateMPI(), VecDuplicate(), VecDuplicateVecs(), VecCreateGhost(), VecCreateSeq(), VecPlaceArray()

#### Level:beginner

Location:src/vec/vec/interface/veccreate.c Index of all Vec routines Table of Contents for all manual pages Index of all manual pages

#### **Examples**

src/sys/threadcomm/examples/tutorials/ex4.c.html src/vec/vec/examples/tutorials/ex1.c.html src/vec/vec/examples/tutorials/ex2.c.html

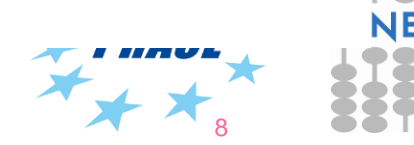

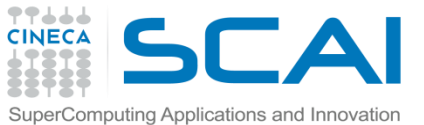

### **Writing PETSc programs: initialization and finalization**

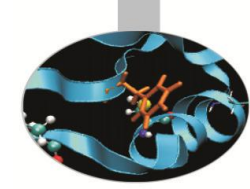

**PetscInitialize(int \*argc, char \*\*\*args, const char options\_file[], const char help\_string[])**

- Setup of static data
- Registers all PETSc specific implementations (of all classes)
- Setup of services (logging, error-handling, profiling)
- Setup of MPI (if it is not already been initialized)

#### **PetscFinalize()**

- Calculates logging summary
- Checks for memory leaks (already allocated mem, if req'ed)
- Finalizes MPI (if PetscInitialize() began MPI)
- Shutdowns all PETSc services

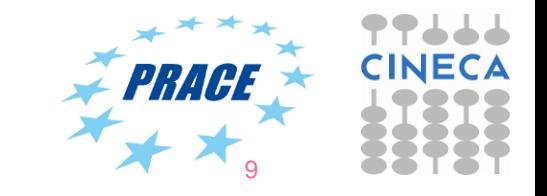

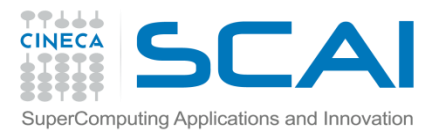

### **A simple hello world program**

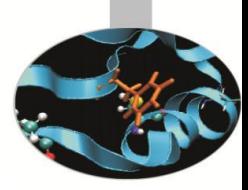

```
#include "petscsys.h"
int main(int argc,char **args) {
  PetscErrorCode ierr;
  PetscMPIInt rank;
   ierr = PetscInitialize(&argc, &args,(char *)0, NULL);CHKERRQ(ierr);
   ierr = MPI_Comm_rank(PETSC_COMM_WORLD, &rank);CHKERRQ(ierr);
   ierr = PetscPrintf(PETSC_COMM_SELF,
                      "Hello by process %d!\n",rank);CHKERRQ(ierr);
   ierr = PetscFinalize();
   return 0;
}
```
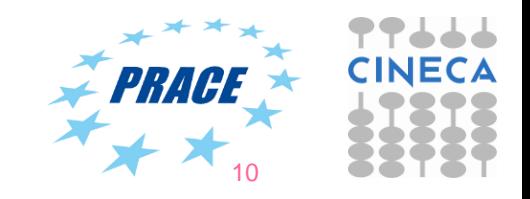

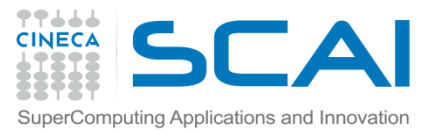

### **A simple hello world program**

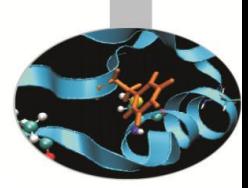

**#include "finclude/petsc.h"**

program main

```
PetscErrorCode :: ierr
PetscMPIInt :: rank
character(len=6) :: num
character(len=30) :: hello
```
call **PetscInitialize**( **PETSC\_NULL\_CHARACTER**,ierr );**CHKERRQ**(ierr) call MPI\_Comm\_rank( **PETSC\_COMM\_WORLD**, rank, ierr );**CHKERRQ**(ierr) write(num,\*) rank hello = 'Hello from process '//num call **PetscPrintf**( **PETSC\_COMM\_SELF**, hello//achar(10), ierr );**CHKERRQ**(ierr) call **PetscFinalize**(ierr)

end program

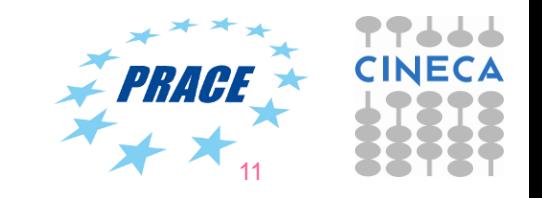

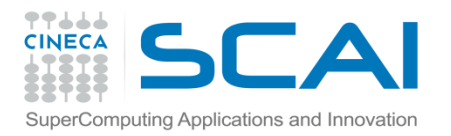

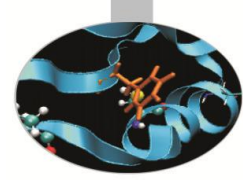

# **Vec and Mat**

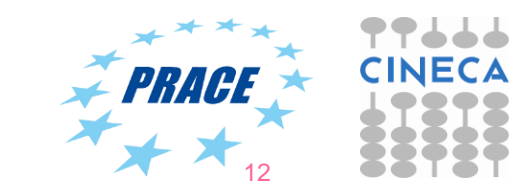

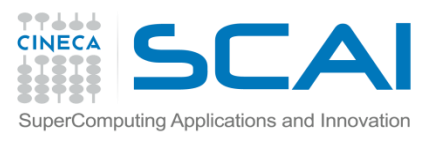

#### **Vectors**

#### **What are PETSc vectors?**

- Roughly represent elements of a Banach space
- Usually they store solutions and right-hand sides.
- Vector elements are **PetscScalar**s
- Each process locally owns a subvector of contiguously numbered global indices

#### **Features**

- Vector types: STANDARD, PTHREAD and CUSP (dev only)
- Supports all vector space operations
	- VecDot(), VecNorm(), VecScale(), ...
- Also unusual ops, like e.g. VecSqrt(), VecReciprocal()
- Hidden communication of vector values during assembly
- Communications between different parallel vectors

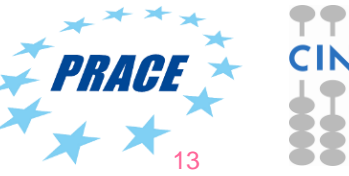

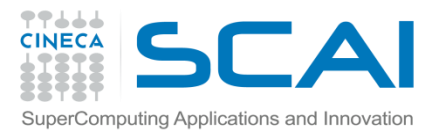

### **Vector basic interface 1/2**

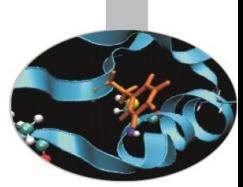

**VecCreate(MPI\_Comm comm, Vec \*v)**

– Automatically generates the appropriate vector type (sequential or parallel) over all processes in comm

#### **VecSetSizes(Vec v, PetscInt m, PetscInt M)**

- Sets local and global sizes
- **VecSetType(Vec v, VecType type)**
	- Sets vector type (defines the delegated object)
- **VecSetFromOptions(Vec v)**
	- Configures the vector from the options database
- **VecDuplicate(Vec old, Vec \*new)**
	- Duplicates the vector (doesn't copy values)

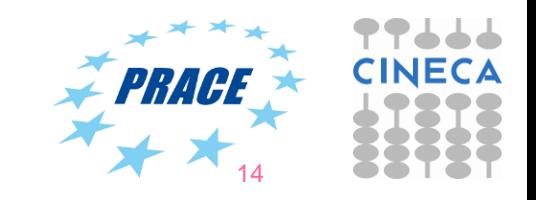

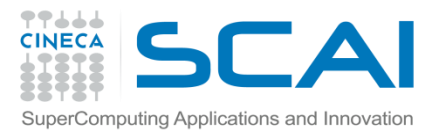

### **Vector basic interface 2/2**

#### **VecGetSize(Vec v, PetscInt \*size)**

– Gets global size of v

**VecGetLocalSize(Vec v, PetscInt \*size)**

- Gets local size of v
- **VecView(Vec x, PetscViewer v)**
	- Prints the content of the vector using the viewer object
- **VecCopy(Vec x, Vec y)**
	- Copies vector values
- **VecSet(Vec x, PetscScalar value)**
	- Sets all values of the vector to a specific value
- **VecDestroy(Vec \*x)**
	- Destroys the Vec object

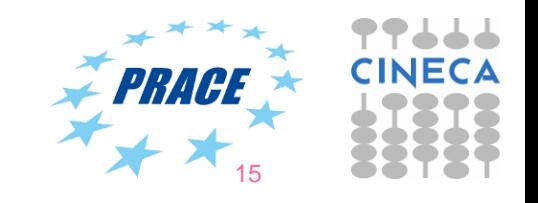

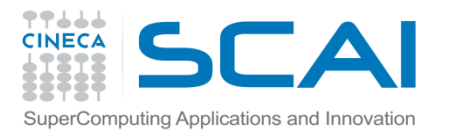

### **Vector assembly**

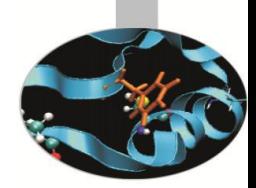

**VecSetValue(Vec x, PetscInt idx, PetscScalar v, InsertMode mode)**

**VecSetValues(Vec x, PetscInt n, PetscInt \*idx,**

 **PetscScalar \*v, InsertMode mode)**

**VecAssemblyBegin(Vec x)**

**VecAssemblyEnd(Vec x)**

#### A **three step process**

- VecSetValues can be called as many times as the user wants to tell PETSc what values are to be inserted (or added to existing ones) and where
- VecAsseblyBegin starts communications to ensure that values end up where needed (allow other operations, such as some independent computation, to proceed).
- $\sim$  VecAssemblyEnd completes the communication  $\rightarrow$

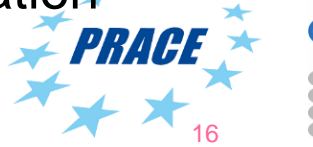

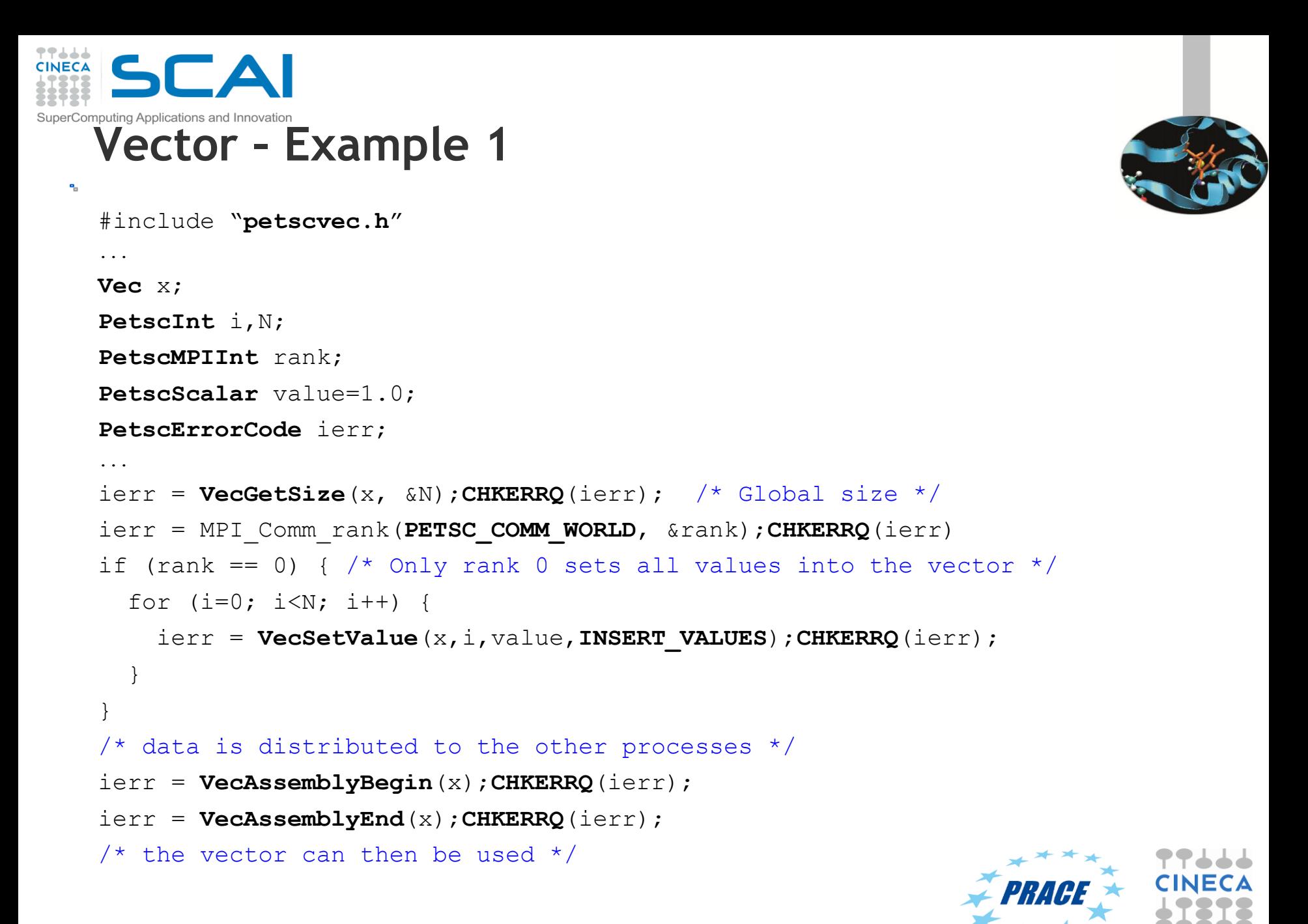

17

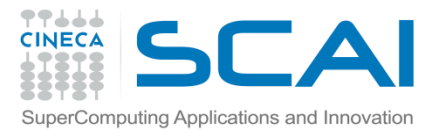

۰.

### **Vector – Example 2**

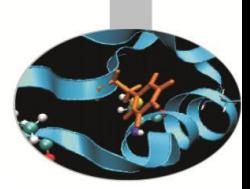

```
#include "petscvec.h"
...
Vec x;
PetscInt i, low, high;
PetscScalar value=1.0;
PetscErrorCode ierr;
...
ierr = VecGetOwnershipRange(x, &low, &high);CHKERRQ(ierr);
for (i=low; i<high; i++) { /* each process fill its own part */ ierr = VecSetValue(x, i, value, INSERT_VALUES);CHKERRQ(ierr);
}
ierr = VecAssemblyBegin(x);CHKERRQ(ierr);
ierr = VecAssemblyEnd(x);CHKERRQ(ierr);
\prime* the vector can then be used */
```
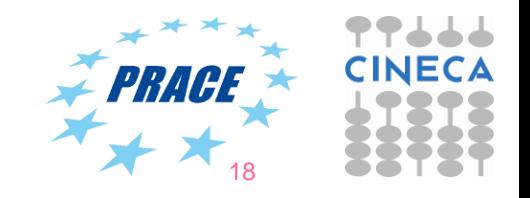

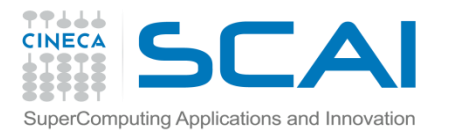

### **Numerical vector operations**

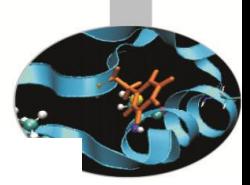

19

**Function Name Operation** VecAXPY(Vec y, PetscScalar a, Vec x);  $y = y + a * x$ VecAYPX(Vec y PetscScalar a, Vec x);  $y = x + a * y$ VecWAXPY (Vec w, PetscScalar a, Vec x, Vec y);  $w = a * x + y$ VecAXPBY(Vec y, PetscScalar a, PetscScalar b, Vec x);  $y = a * x + b * y$ VecScale(Vec x, PetscScalar a);  $x = a * x$  $r = \bar{x}' * y$ VecDot(Vec x, Vec y, PetscScalar \*r); VecTDot(Vec x, Vec y, PetscScalar \*r);  $r = x' * y$ VecNorm(Vec x, NormType type, PetscReal \*r);  $r=||x||_{type}$ VecSum(Vec x, PetscScalar \*r);  $r = \sum x_i$ VecCopy(Vec x, Vec y);  $y = x$ VecSwap(Vec x, Vec y);  $y = x$  while  $x = y$ VecPointwiseMult(Vec w, Vec x, Vec y);  $w_i = x_i * y_i$ VecPointwiseDivide(Vec w, Vec x, Vec y);  $w_i = x_i/u_i$  $r[i] = \bar{x}' * y[i]$ VecMDot(Vec x, int n, Vec y[], PetscScalar  $*$ r); VecMTDot(Vec x, int n, Vec y[], PetscScalar \*r);  $r[i] = x' * y[i]$ VecMAXPY (Vec y, int n, PetscScalar \*a, Vec x[]);  $y=y+\sum_{i}a_i*x[i]$ VecMax(Vec x, int \*idx, PetscReal \*r);  $r = \max x_i$ VecMin(Vec x, int \*idx, PetscReal \*r);  $r = \min x_i$  $VecAbs(Vec x);$  $x_i = |x_i|$ VecReciprocal(Vec x);  $x_i = 1/x_i$ VecShift(Vec x, PetscScalar s);  $x_i = s + x_i$ VecSet(Vec x, PetscScalar alpha);  $x_i = \alpha$ 

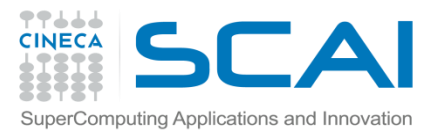

### **Working with local vectors**

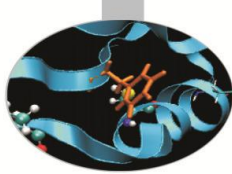

Sometimes is more efficient to directly access local storage of a PETSc Vec (e.g. in finite difference computations involving vector elements)

#### **VecGetArray(Vec x, PetscScalar \*[])**

Access the local storage

#### **VecRestoreArray(Vec x, PetscScalar \*[])**

 You must return the array to PETSc when you have done computing with local data

PETSc handles data structure conversions (e.g. if data resides on GPU)

 For most common uses, these routines are inexpensive and **do not involve** a copy of local data.

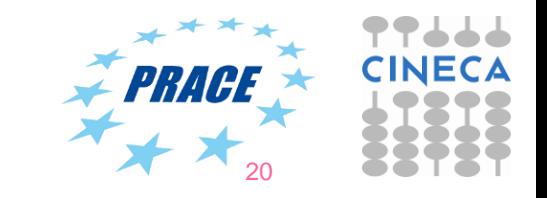

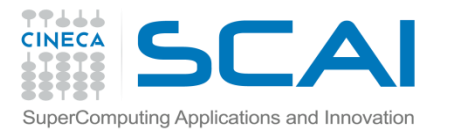

#### **Vector – Example 3**

```
#include "petscvec.h"
...
Vec vec;
PetscMPIInt rank;
PetscScalar *avec;
...
ierr = VecCreate(PETSC_COMM_WORLD,&vec);CHKERRQ(ierr);
ierr = VecSetSizes(vec,PETSC_DECIDE,100);CHKERRQ(ierr);
ierr = VecSetType(vec,VECSTANDARD);CHKERRQ(ierr);
...
ierr = VecGetArray(vec, &avec);CHKERRQ(ierr);
ierr = MPI_Comm_rank(PETSC_COMM_WORLD, &rank);CHKERRQ(ierr);
ierr = PetscPrintf(PETSC COMM SELF, "First element of local array for rank
%d is %f\n",rank,avec[0]);CHKERRQ(ierr);
ierr = VecRestoreArray(vec, &avec);CHKERRQ(ierr);
...
```
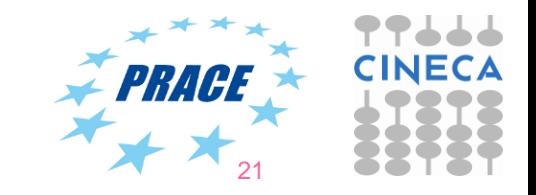

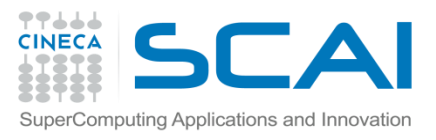

### **Matrices**

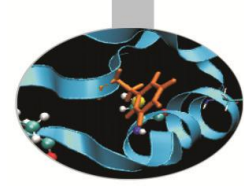

#### **What are PETSc matrices?**

- Roughly represent linear operators in Banach spaces
- In most of the PETSc low-level implementations, each process logically owns a submatrix of contiguous rows

#### **Features**

- Supports many storage formats
	- AIJ, BAIJ, SBAIJ, DENSE, CUSP (GPU, dev-only) ...
- Data structures for many external packages
	- MUMPS (parallel), SuperLU\_dist (parallel), SuperLU, UMFPack
- Hidden communications in parallel matrix assembly
- Matrix operations are defined from a common interface
- Shell matrices via user defined MatMult and other ops

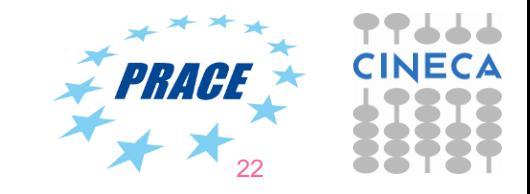

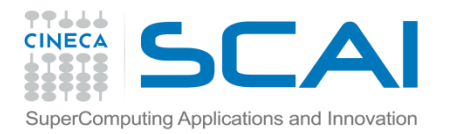

#### **Parallel sparse matrices**

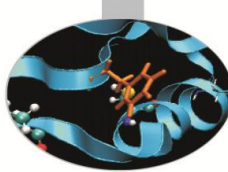

 $\overline{23}$ 

Each process **logically owns** a matrix subset of contiguously numbered global rows. Each subset consists of two sequential matrices corresponding to **diagonal** and **off-diagonal** parts.

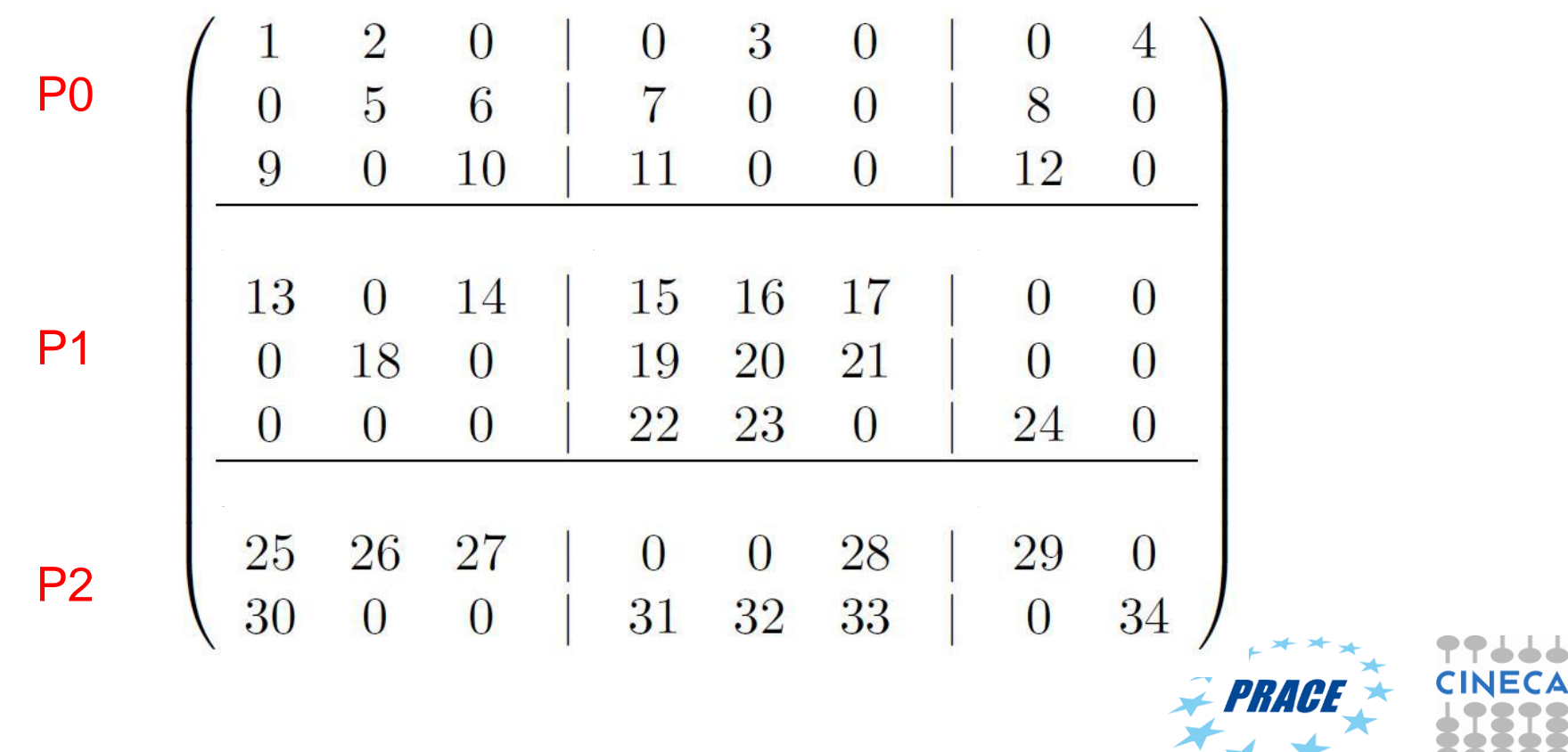

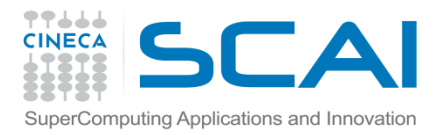

#### **Matrix operations 1/2**

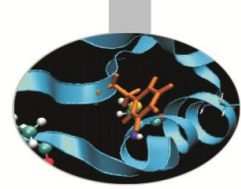

#### **MatCreate(MPI\_Comm comm, Mat \*A)**

– Automatically generates the appropriate matrix type (sequential or parallel) over all processes in comm.

**MatSetSizes(Mat A, PetscInt m, PetscInt n,**

 **PetscInt M, PetscInt N)**

– Sets the local and global sizes

**MatSetType(Mat A, MatType type)**

– Sets matrix type (defines the delegated object)

**MatSetFromOptions(Mat A)**

– Configures the matrix from the options database.

**MatDuplicate(Mat B, MatDuplicateOption op, Mat \*A)**

– Duplicates a matrix (including or not its nonzeros).

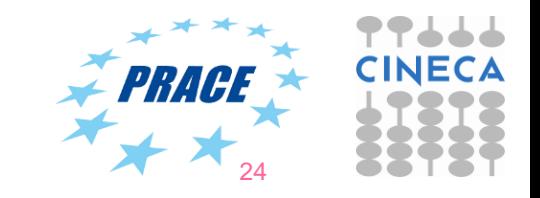

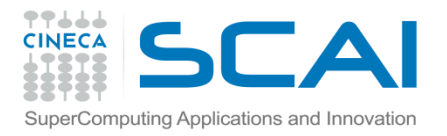

### **Matrix operations 2/2**

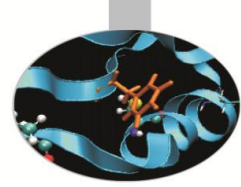

**MatView(Mat A, PetscViewer v)**

– Prints matrix content using the viewer object

**MatGetOwnershipRange(Mat A, PetscInt \*m, PetscInt\* n)**

– Gets the first and last (+1) of locally owned rows

**MatGetOwnershipRanges(Mat A, const PetscInt \*\*ranges)**

– Gets start and end rows of each process sharing the matrix

**MatGetSize(Mat A, PetscInt \*m, PetscInt\* n)**

– Gets global number of rows and columns

**MatDestroy(Mat \*A)**

– Destroys the Mat object

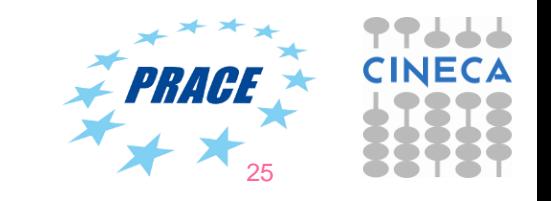

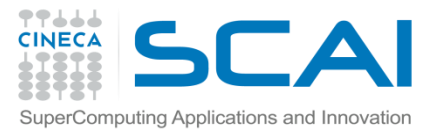

# **Matrix assembly**

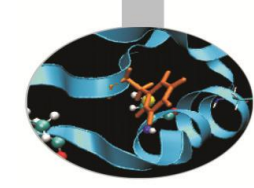

Like PETSc vectors, Mat assembling process involves calls to

**MatSetValue(Mat A, PetscInt idxm, PetscInt idxn, PetscScalar value,InsertMode mode) MatSetValues(Mat A, PetscInt m, PetscInt idxm[], PetscInt n, PetscInt idxn[], PetscScalar values[], InsertMode mode) MatAssemblyBegin(Mat A, MatAssemblyType type) MatAssemblyEnd(Mat A, MatAssemblyType type)**

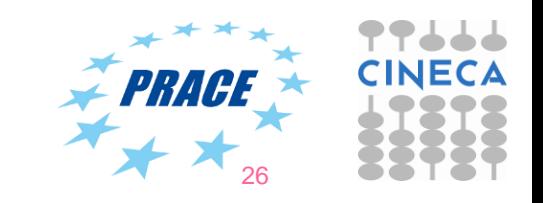

```
SuperComputing Applications and Innovation
   Matrix – Example
#include "petscmat.h"
...
Mat A;
PetscInt cols[3], i, istart, iend;
PetscScalar vals[3];
PetscErrorCode ierr;
...
/* suppose A has been already created and have its type set */ierr = MatGetOwnershipRange(A,&istart,&iend);CHKERRQ(ierr);
... 
vals[0] = -1.0; vals[1] = 2.0; vals[2] = -1.0; /* 1D laplacian stencil */for (i=istart; i<iend; i++) {
  cols[0] = i-1; cols[1] = i; cols[2] = i+1; \frac{\pi}{2} 1D laplacian stencil \frac{\pi}{2} ierr = MatSetValues(A,1,&i,3,cols,value,INSERT_VALUES);CHKERRQ(ierr);
}
ierr = MatAssemblyBegin(A,MAT_FLUSH_ASSEMBLY);CHKERRQ(ierr);
ierr = MatAssemblyEnd(A,MAT_FLUSH_ASSEMBLY);CHKERRQ(ierr);
/* all processes contribute to 0,0 entry */ierr = MatSetValue(A,0,0,vals[0],ADD_VALUES);CHKERRQ(ierr); 
ierr = MatAssemblyBegin(A,MAT_FINAL_ASSEMBLY);CHKERRQ(ierr);
ierr = MatAssemblyEnd(A,MAT_FINAL_ASSEMBLY);CHKERRQ(ierr);
```
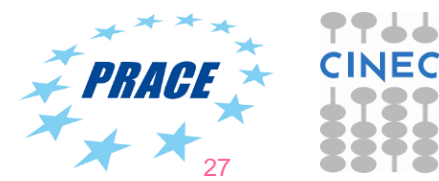

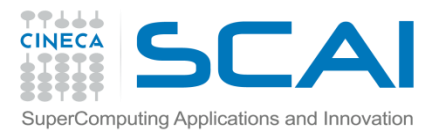

### **Numerical matrix operations**

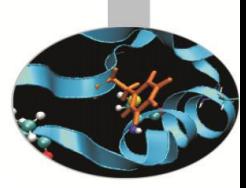

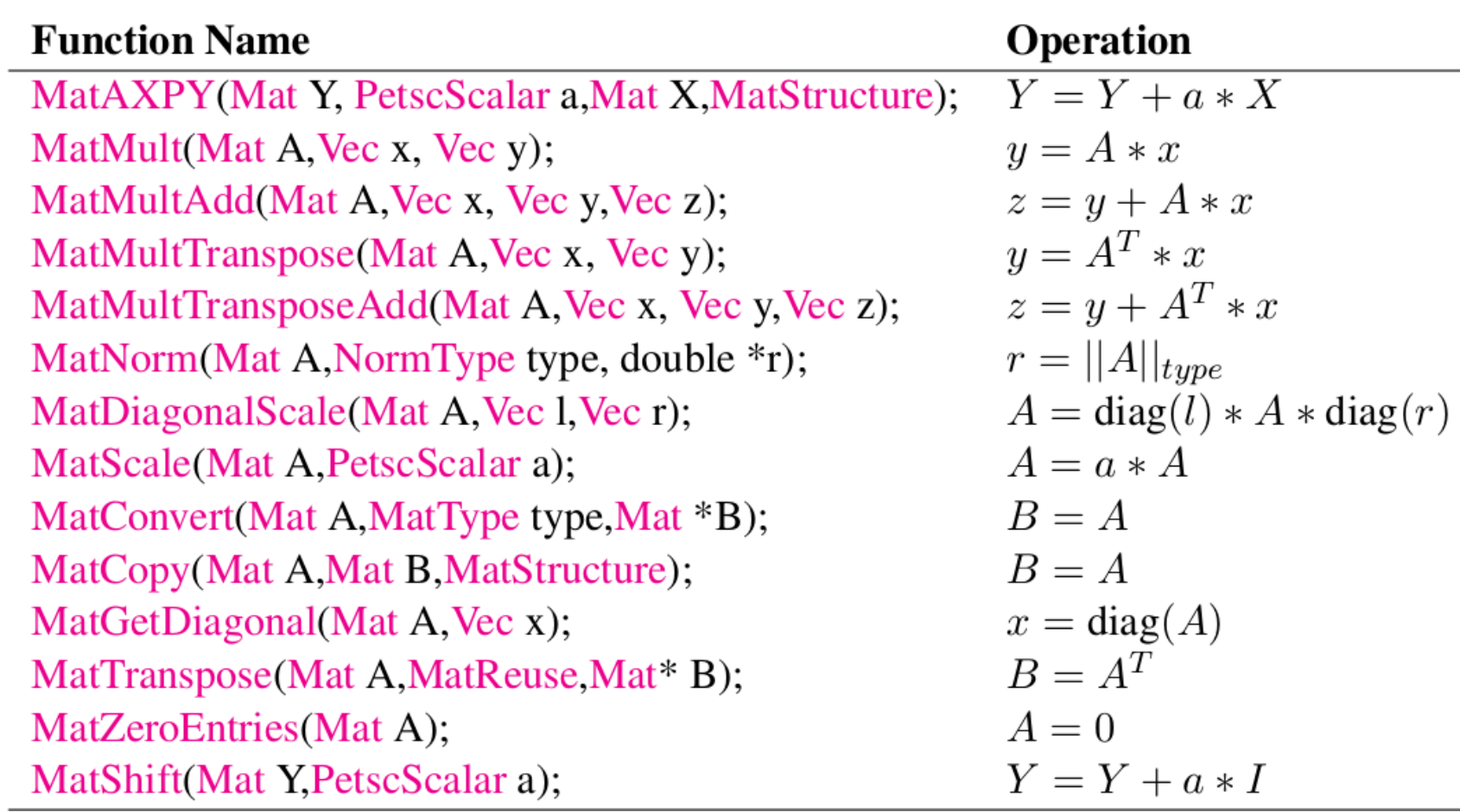

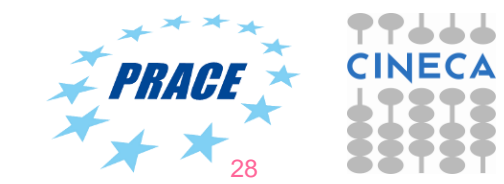

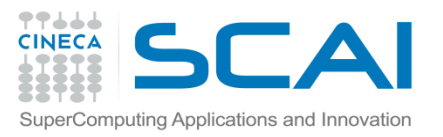

# **Matrix AIJ format**

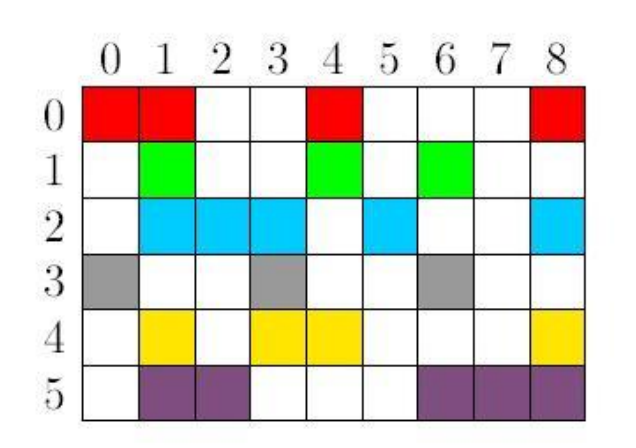

The default matrix representation within PETSc is the

- $\triangleright$  The nonzero elements are stored by rows
- $\triangleright$  Array of corresponding column numbers
- $\triangleright$  Array of pointers to the beginning of each row

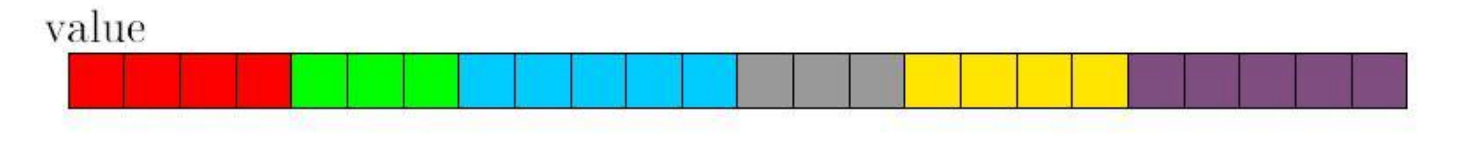

#### index

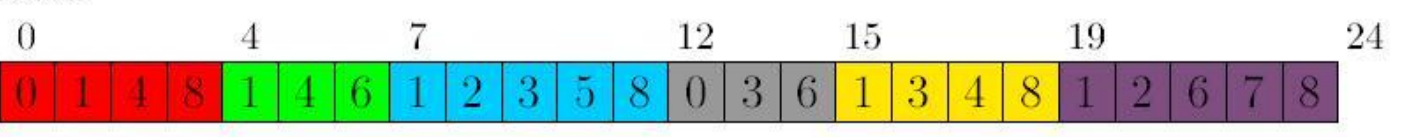

row pointer

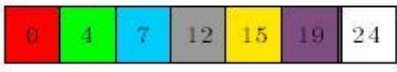

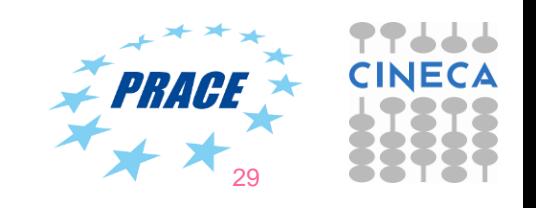

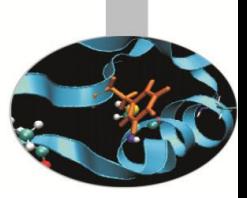

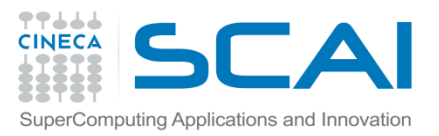

## **Matrix memory preallocation**

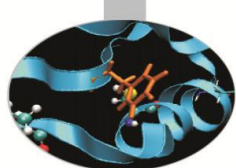

Memory **preallocation** is critical for achieving **good performance** during matrix assembly, as this reduces the number of allocations and copies required during the assembling process.

Private representations of PETSc sparse matrices are dynamic data structures: **additional nonzeros can be freely added** (if no preallocation has been explicitly provided).

Dynamically adding many nonzeros

- requires additional memory allocations
- requires copies
- → **kills performances!**

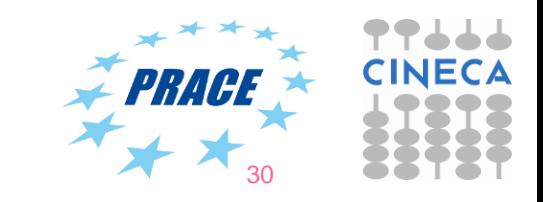

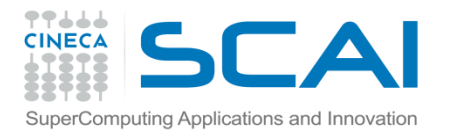

### **Preallocation of a sequential sparse matrix (1/2)**

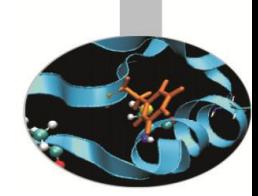

**MatSeqAIJSetPreallocation(Mat A, Petscint nz, PetscInt \*nnz)**

- **Dynamic preallocation if** ( $nz == 0$  &&  $nnz == PETSC NULL$ )
- Quick and dirty preallocation if  $nz$  is set to the maximum number of nonzeros in any row .
	- $-$  Fine if the number of nonzeros per row is roughly the same throughout the matrix

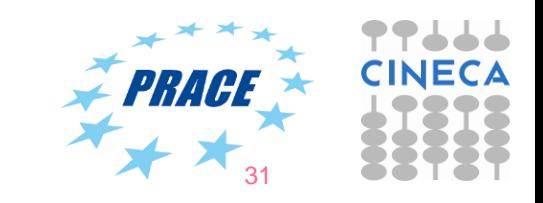

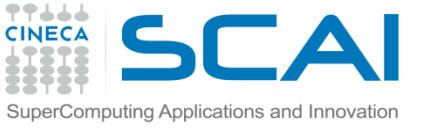

### **Preallocation of sequential sparse matrix (2/2)**

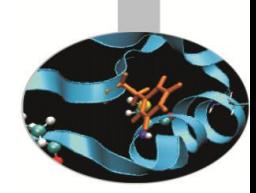

```
• A finer preallocation
     nnz[0] = <nonzeros in row 0>
 ...
```

```
 nnz[m] = <nonzeros in row m>
```
• If one **underestimates** the actual number of nonzeros in a given row, then during the assembly process PETSc will complain unless otherwise told.

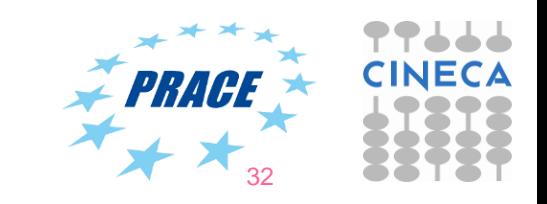

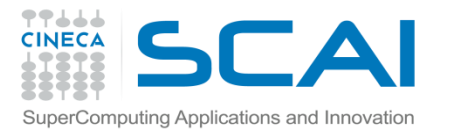

### **Preallocation of a parallel sparse matrix (1/2)**

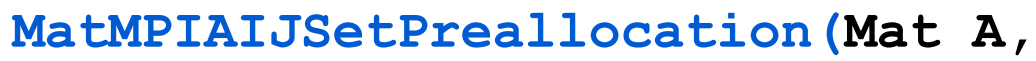

 **Petscint dnz, PetscInt \*dnnz, Petscint onz, PetscInt \*onnz)**

- Same logic as before for dynamic allocation
- dnz and dnnz specify preallocation for the diagonal block
- onz and onnz specify preallocation for the off-diagonal block

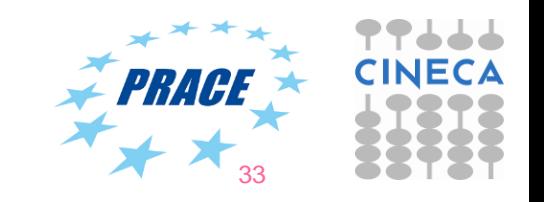

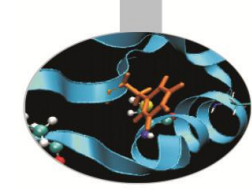

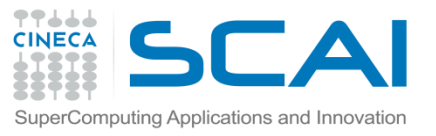

ວ $\mathsf{\Gamma}$ 

P1

 $\mathsf{P}2$ 

### **Preallocation of parallel sparse matrix (2/2)**

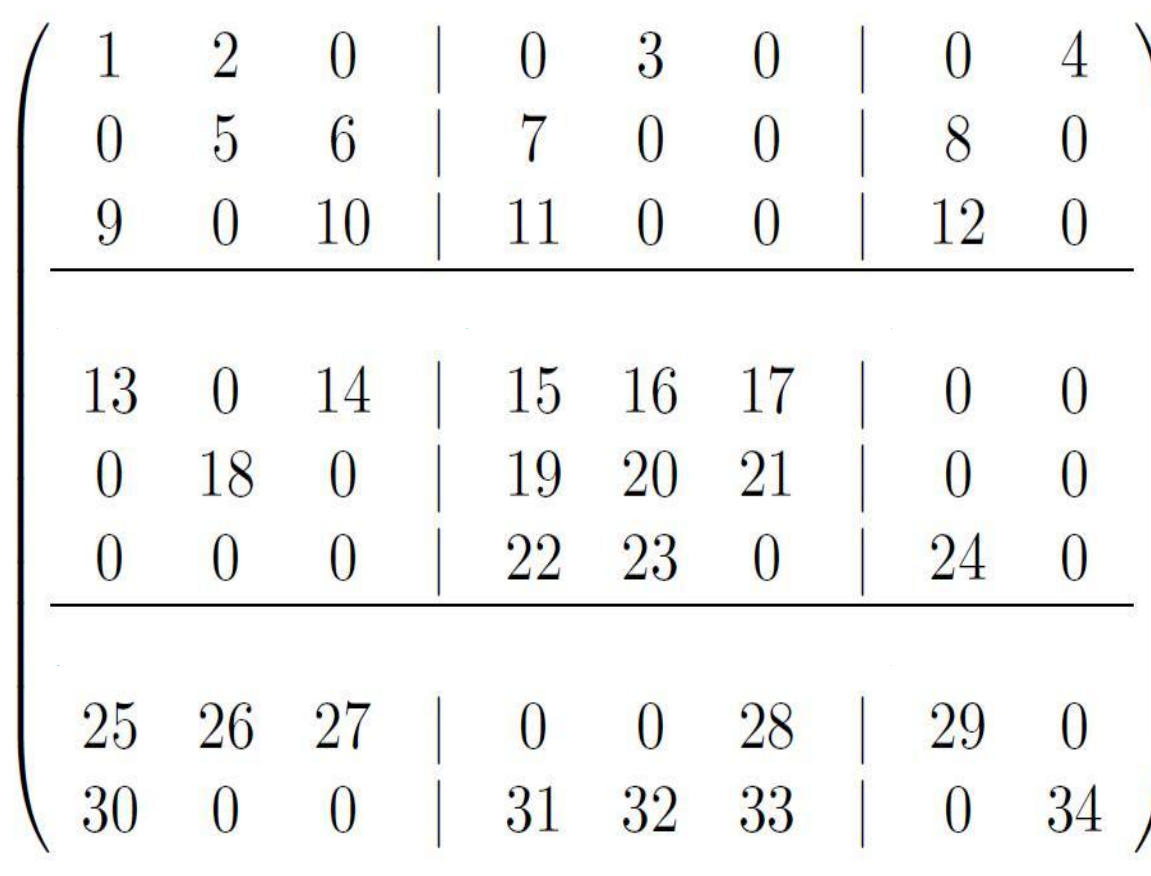

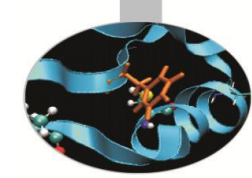

#### **Process 0**

dnz= $2$ , onz= $2$ dnnz $[0]=2$ , onnz $[0]=2$ dnnz $[1]=2$ , onnz $[1]=2$ dnnz $[2]=2$ , onnz $[2]=2$ **Process 1** dnz= $3,$  onz= $2$ dnnz $[0]=3$ , onnz $[0]=2$ dnnz $[1]=3$ , onnz $[1]=1$ dnnz $[2]=2$ , onnz $[2]=1$ **Process 2** dnz= $1,$  onz= $4$ dnnz $[0]=1$ , onnz $[0]=4$ dnnz $[1]=1$ , onnz $[1]$ 

34

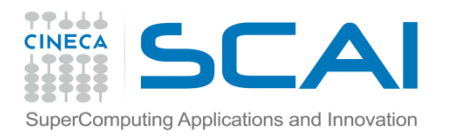

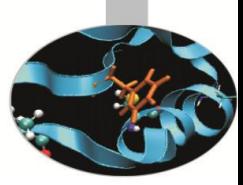

# PETSc solvers: KSP, SNES and TS

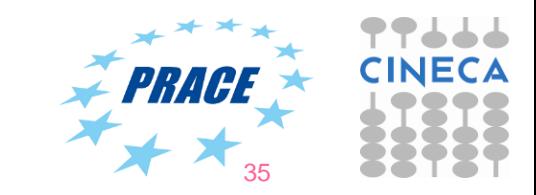

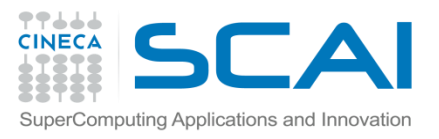

# **KSP: linear equations solvers**

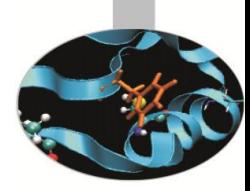

- **KSP** (K stands for *Krylov*) objects are used for solving linear systems by means of direct or iterative methods.
- In the iterative case, convergence can be improved by using a suitable **PC** object (preconditoner).
- Almost all iterative methods are implemented.
- Direct solution for parallel square matrices available through external solvers (MUMPS, SuperLU\_dist)
- Linear operators set in KSP by using  **KSPSetOperators(KSP ksp, Mat amat, Mat pmat, MatStructure matflag)**

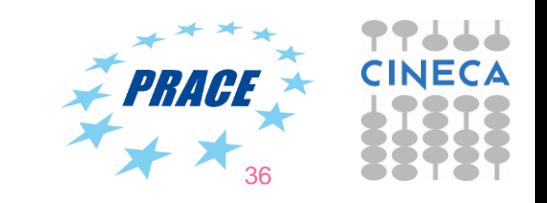

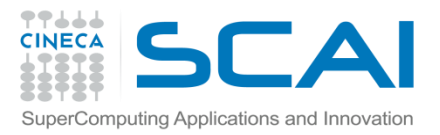

### **PETSc KSP methods**

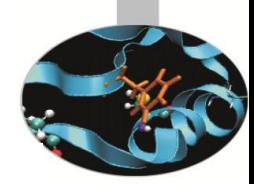

**Options** 

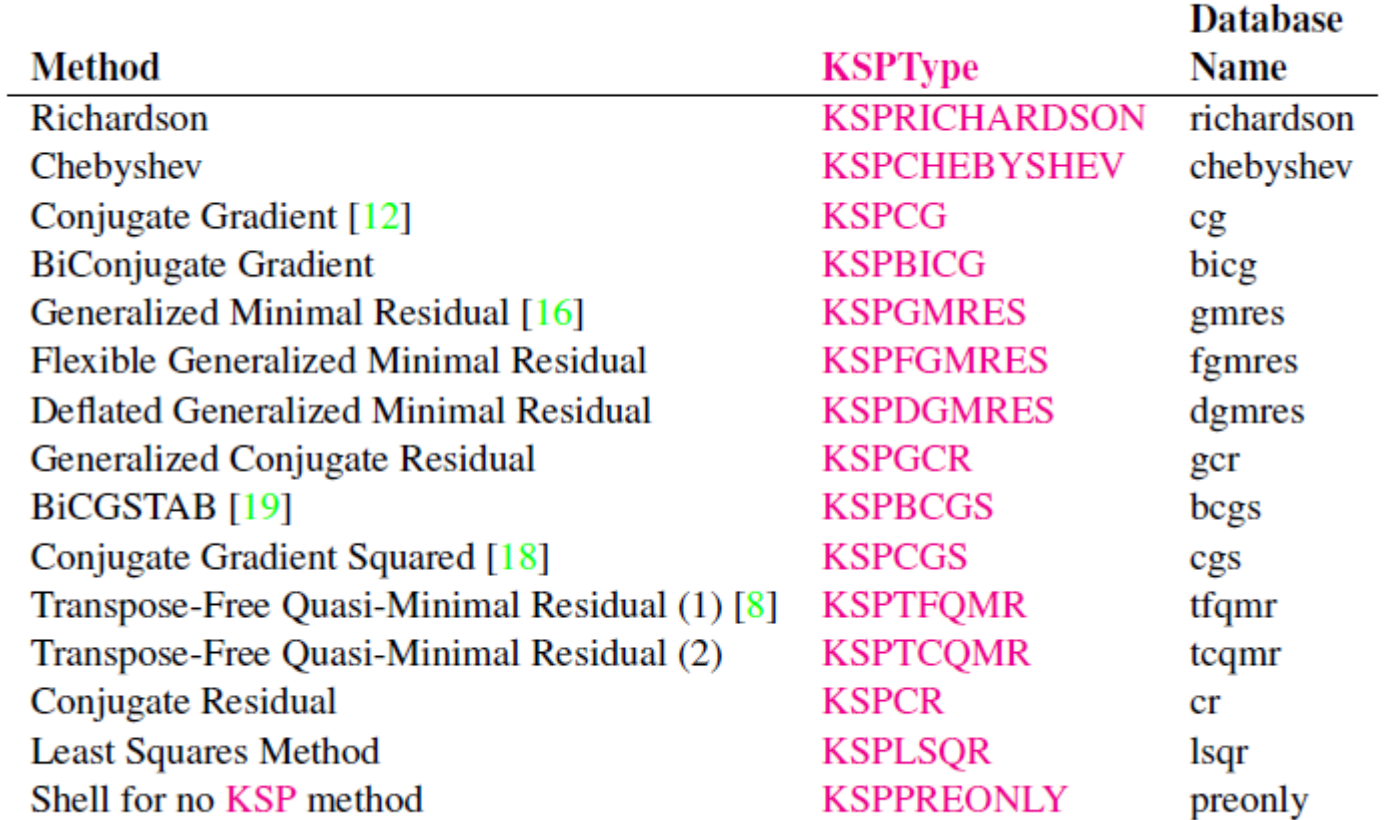

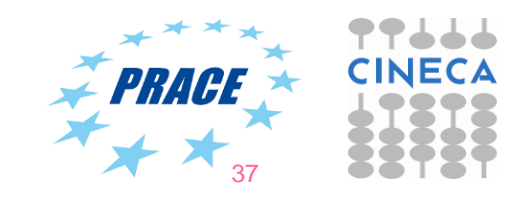

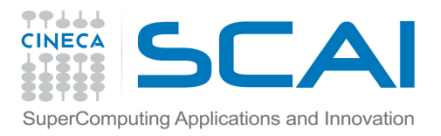

# **PETSc PC methods**

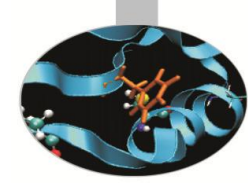

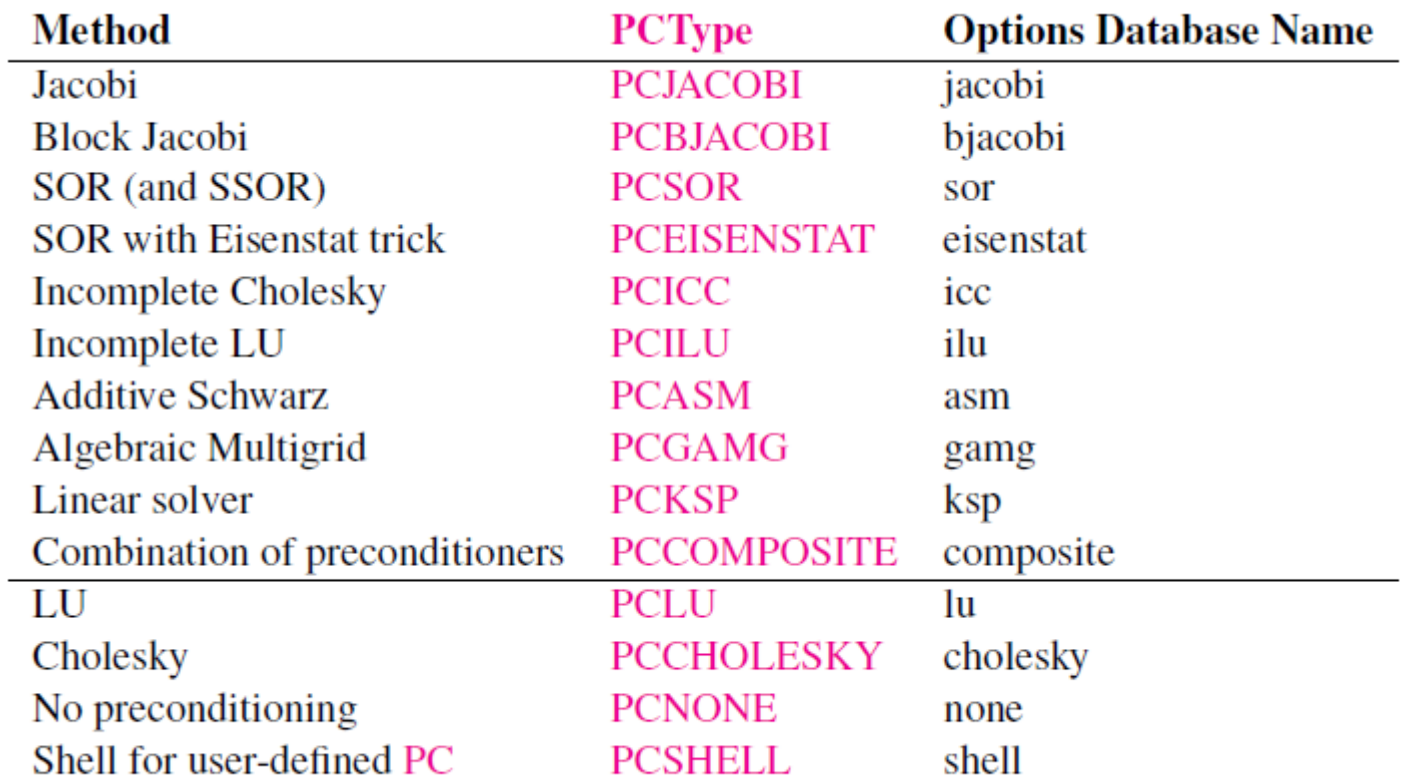

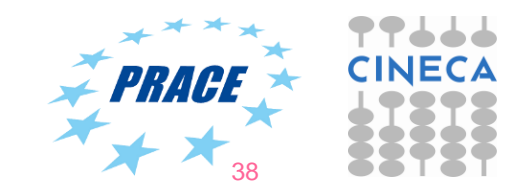

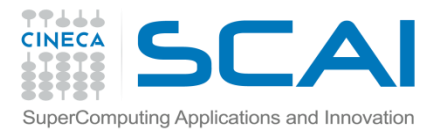

### **SNES: nonlinear solvers**

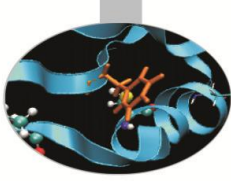

The SNES class includes methods for solving systems of nonlinear equations of the form

$$
\boldsymbol{F}(\boldsymbol{x})=0,\,\boldsymbol{F}:\,\Re^n\rightarrow\Re^n.
$$

Newton-like methods provide the core of the package, including both line search and trust region techniques.

```
SNESSetFunction(SNES snes, Vec v,
   PetscErrorCode (*SNESFunction)(SNES, Vec, Vec, void*), 
void *ctx)
SNESSetJacobian(SNES snes, Mat amat, Mat pmat,
   PetscErrorCode (*SNESJacobianFunction)
   (SNES, Vec, Mat*, Mat*, MatStructure*,void *),
   void *ctx)
```
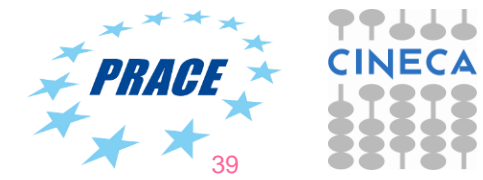

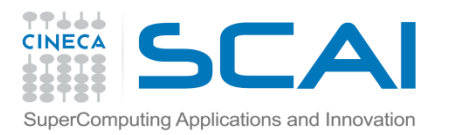

### **PETSc SNES methods**

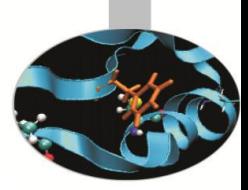

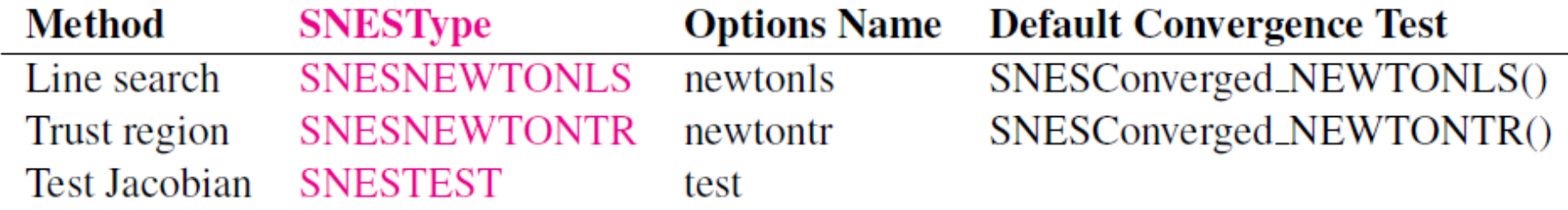

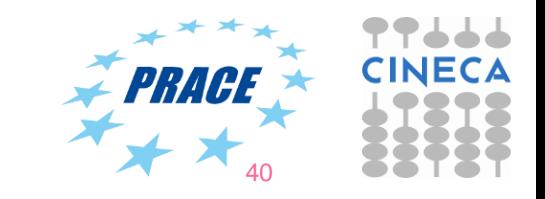

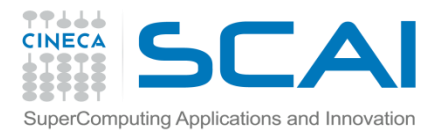

## **TS: time steppers**

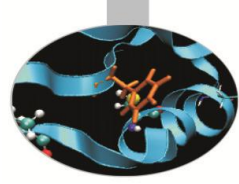

**TS** class includes methods for solving systems of linear or nonlinear Ordinary Differential Equations (ODEs) or Differential Algebraic Equations (DAEs), i.e. problems which can be written down as

$$
F(t, u, \dot{u}) = G(t, u), \quad u(t_0) = u_0.
$$

The class provides explicits, implicits or semi-implicit methods and the user has to provide functions on how to compute the fundamental pieces of equation (F, G and a Jacobian)

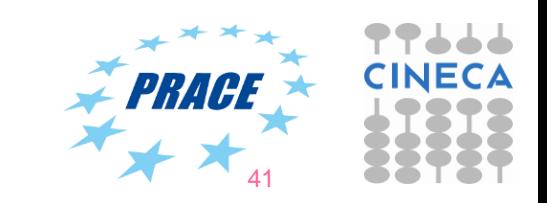

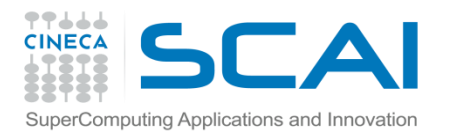

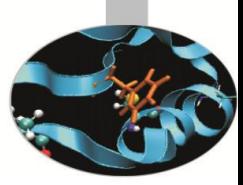

# **Debugging and Profiling**

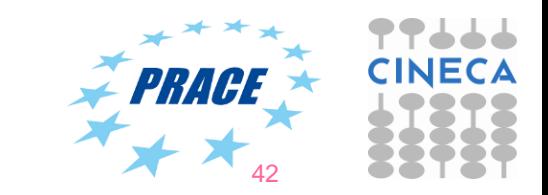

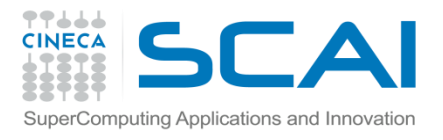

### **Debugging**

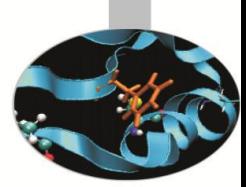

If configured in debug mode (default), PETSc provides large support to error handling, backtracing and memory leak detection for C/C++ codes by simply adhering to very basic guidelines for code developing

PETSc programs may be debugged using one of the two options: **-start\_in\_debugger** - start all processes in debugger -on error attach debugger - start debugger only on error

Also, if configured with MPICH for the message passing interface and with GNU compilers, PETSc code is completely **valgrind-free.**

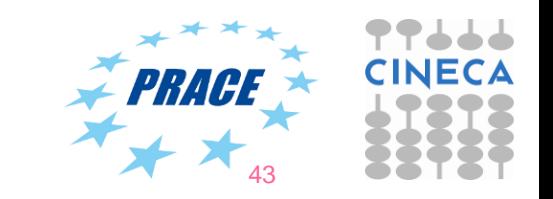

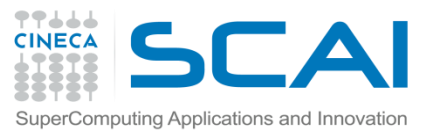

# **Profiling and performance tuning**

#### **Profiling:**

- $\triangleright$  Integrated profiling of:
	- $-$  time
	- floating-point performance
	- memory usage
	- communication
- $\triangleright$  User-defined events
- $\triangleright$  Profiling by stages of an application

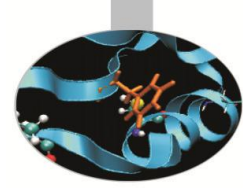

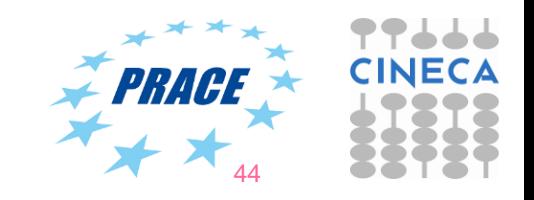

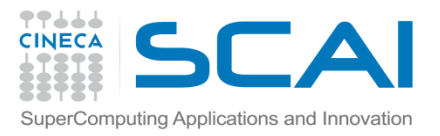

### **PETSc profiling options**

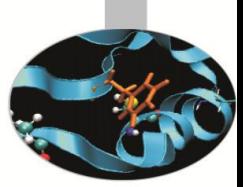

The profiling options include the following:

-log summary - Prints an ASCII version of performance data at program's conclusion. These statistics are comprehensive and concise and require little overhead; thus,  $-log$  summary is intended as the primary means of monitoring the performance of PETSc codes.

**-info [infofile]** - Prints verbose information about code to stdout or an optional file. This option provides details about algorithms, data structures, etc.

**-log\_trace [logfile]** - Traces the beginning and ending of all PETSc events. If used in conjunction with  $\text{-info}$ , this option is useful to see where a program is hanging without running in the debugger.

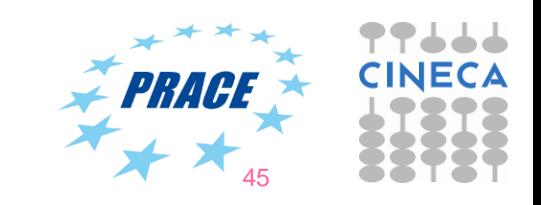